## СОГЛАСОВАНО

Технический директор ООО «НИЦ «ЭНЕРГО»

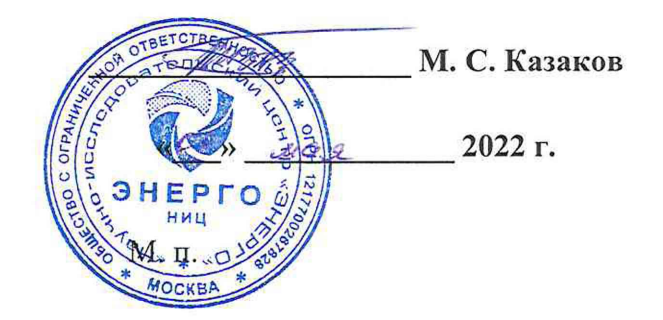

## **Государственная система обеспечения единства измерений**

# **Модули универсальной кроссовой системы MTL SUM5**

**Методика поверки**

## **МП-НИЦЭ-025-22**

г. Москва 2022 г.

## Содержание

 $\mathcal{L}(\mathbf{r})$ 

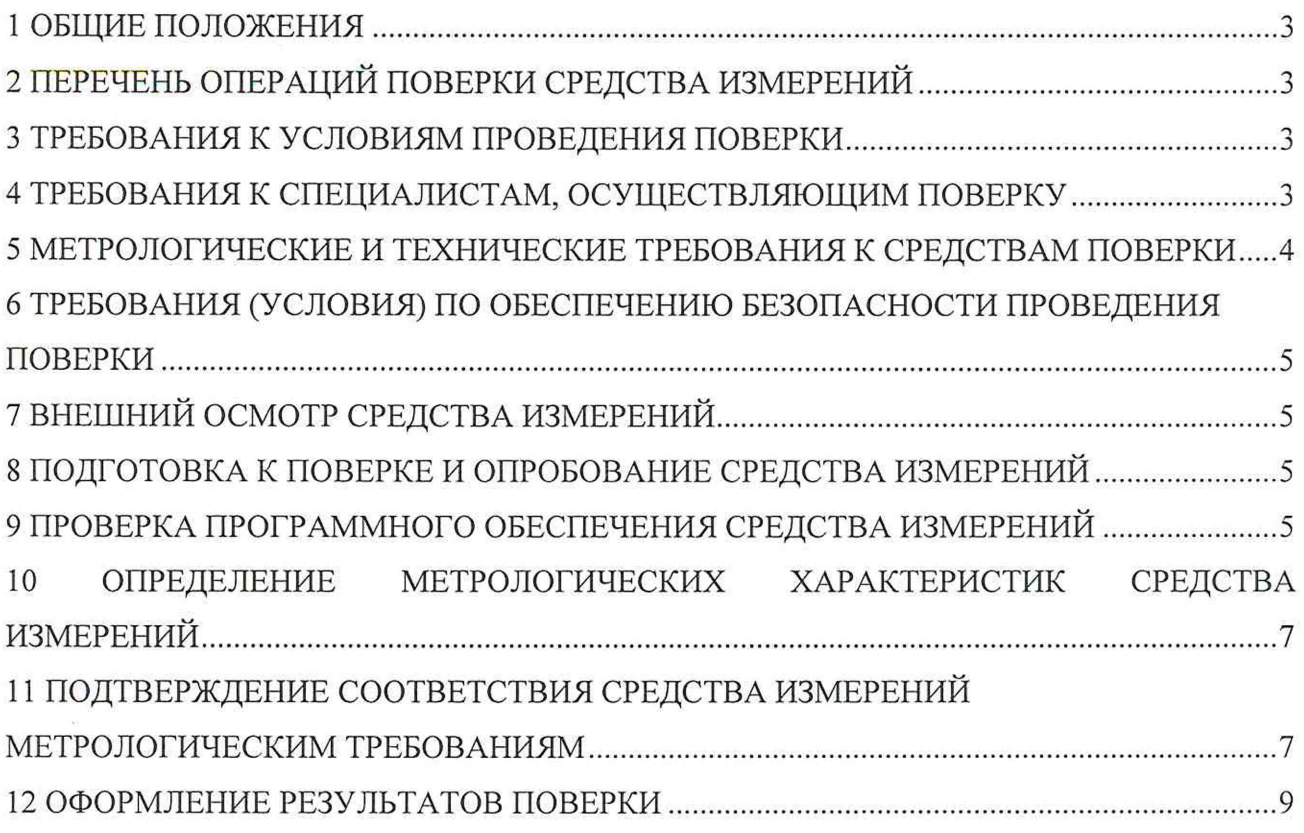

#### **1 ОБЩИЕ ПОЛОЖЕНИЯ**

1.1 Настоящая методика поверки распространяется на модули универсальной кроссовой системы MTL SUM5 (далее - модули), изготавливаемые Фирмой «Eaton Electric Limited», Великобритания, и устанавливает методику их первичной и периодической поверок.

1.2 При проведении поверки должна обеспечиваться прослеживаемость модуля к согласно государственной поверочной схеме. утвержденной Приказом гэт13-01 согласно государственной поверочной схеме, утвержденной Приказом Федерального агентства по техническому регулированию и метрологии от 30 декабря 2019 года № 3457 и к гэт4-91 согласно государственной поверочной схеме, утвержденной Приказом Федерального агентства по техническому регулированию и метрологии от 01 октября 2018 года № 2091.

1.3 Допускается проведение первичной (периодической) поверки отдельных измерительных каналов и проведение периодической поверки для меньшего числа измеряемых величин или на меньшем числе поддиапазонов измерений в соответствии с заявлением владельца средства измерений, с обязательным указанием в сведениях о поверке информации об объеме проведенной поверки.

1.4 Поверка модуля должна проводиться в соответствии с требованиями настоящей методики поверки. Интервал между поверками - 4 года.

1.5 Метод, обеспечивающий реализацию методики поверки, - косвенный метод.

1.6 В результате поверки должны быть подтверждены метрологические требования, приведенные в Приложении А.

## **2 ПЕРЕЧЕНЬ ОПЕРАЦИЙ ПОВЕРКИ СРЕДСТВА ИЗМЕРЕНИЙ**

2.1 При проведении поверки выполняют операции, указанные в таблице 1.

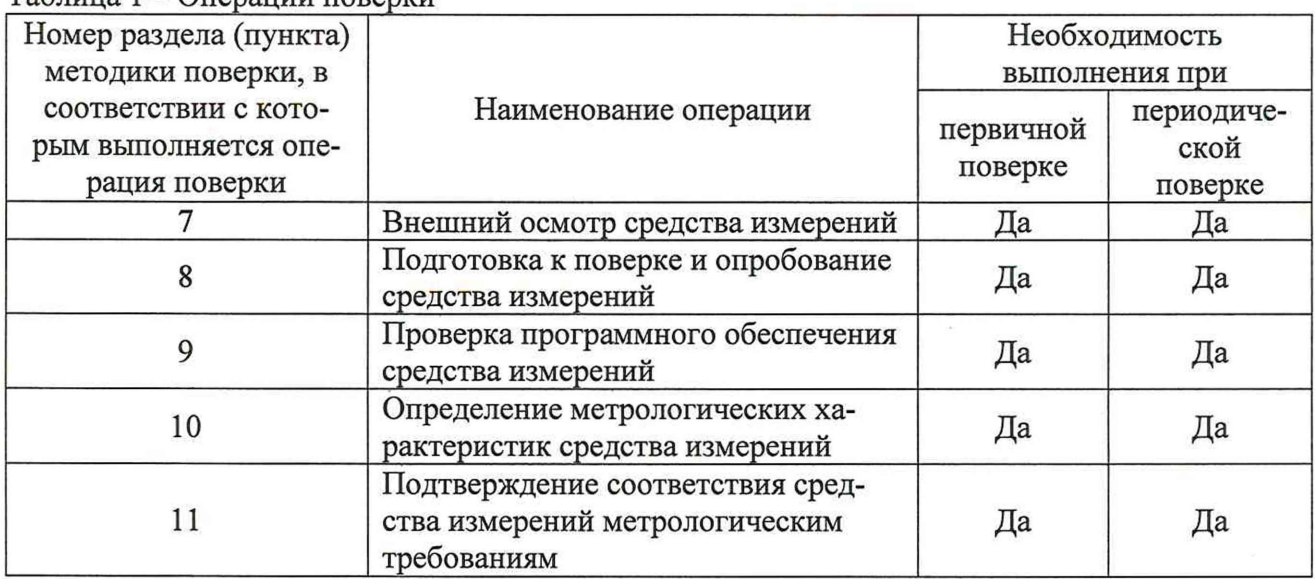

 $Ta6$ лица  $1 - One$ рации поверки

#### **3 ТРЕБОВАНИЯ К УСЛОВИЯМ ПРОВЕДЕНИЯ ПОВЕРКИ**

3.1 При проведении поверки должны соблюдаться следующие условия:

- температура окружающей среды плюс (20±5) °С;
- относительная влажность от 30 до 80 %.

#### **4 ТРЕБОВАНИЯ К СПЕЦИАЛИСТАМ, ОСУЩЕСТВЛЯЮЩИМ ПОВЕРКУ**

4.1 К проведению поверки допускаются лица, изучившие настоящую методику поверки, эксплуатационную документацию на поверяемые модули и средства поверки.

4.2 К проведению поверки допускаются лица, соответствующие требованиям, изложенным в статье 41 Приказа Минэкономразвития России от 26.10.2020 года № 707 (ред. от 30.12.2020 года) «Об утверждении критериев аккредитации и перечня документов, подтверждающих соответствие заявителя, аккредитованного лица критериям аккредитации».

## **5 МЕТРОЛОГИЧЕСКИЕ И ТЕХНИЧЕСКИЕ ТРЕБОВАНИЯ К СРЕДСТВАМ ПОВЕРКИ**

Таблица 2 - Средства поверки

| t avimia 2                                                            | $\sim$ $\mu$ $\sim$ $\mu$ $\mu$ $\mu$ $\sim$ $\mu$ $\sim$ $\mu$                                                                                                    |                                                                                                    |
|-----------------------------------------------------------------------|----------------------------------------------------------------------------------------------------|----------------------------------------------------------------------------------------------------|
| Операции<br>поверки,<br>требующие<br>применение<br>средств<br>поверки | Метрологические и технические<br>требования к средствам поверки                                                                                                    | Рекомендуемый тип средства поверки,<br>регистрационный номер<br>в Федеральном информационном фонде<br>по обеспечению единства измерений<br>(далее - рег. №) и (или) метрологические<br>или основные технические характери-<br>стики средства поверки |
| Основные средства поверки                                             |                                                                                                    |                                                                                                    |
| Разделы 8 и<br>10                                                     | Диапазон измерений силы посто-<br>янного тока от 0 до 20 мА                                                                                                    | Мультиметр 3458А, рег. № 25900-03.                                                                                                    |
|                                                                       | Диапазон измерений напряжения<br>постоянного тока от 0 до 10 В                                                                                                    |                                                                                                    |
|                                                                       | Диапазон воспроизведения силы<br>постоянного тока от 0 до 20 мА<br>Диапазон воспроизведений напря-<br>жения постоянного тока<br>от 0 до 10 В                                                                                                    | Калибратор-измеритель унифицирован-<br>ных сигналов прецизионный «ЭЛЕМЕР-<br>ИКСУ-2012», рег. № 56318-14.                                                                                                    |
|                                                                       | Соотношение суммы пределов от-<br>носительных погрешностей изме-<br>рений силы и напряжения постоян-<br>ного тока и воспроизведений силы<br>и напряжения постоянного тока к<br>пределам допускаемой погрешно-<br>сти поверяемого средства измере-<br>ний должно быть не более 1:3. |                                                                                                    |
| Вспомогательные средства поверки                                      |                                                                                                    |                                                                                                    |
| Разделы<br>$8 - 10$                                                   | Диапазон воспроизведений напря-<br>жения постоянного тока от 20 до<br>30 B                                                                                                    | Источник питания<br>постоянного<br>тока<br>GPR-73060D, per. № 55898-13                                                                                                    |
| Разделы<br>$8 - 10$                                                   | Диапазон измерений температуры<br>окружающей среды от +20 до<br>+30 °С, диапазон измерений отно-<br>сительной влажности от 30 до 80 %                                                                                                    | Измеритель параметров микроклимата<br>«METEOCKOΠ-M», per. № 32014-11                                                                                                    |
| Разделы<br>$8 - 10$                                                   |                                                                                                    | Персональный компьютер IBM PC;<br>наличие интерфейсов Ethernet и USB;<br>дисковод для чтения CD-ROM; операци-<br>онная система Windows с установлен-<br>ным программным обеспечением                                                                 |

Допускается применение средств поверки с метрологическими и техническими характеристиками, обеспечивающими требуемую точность передачи единиц величин поверяемому средству измерений, установленную в таблице 3.

#### **6 ТРЕБОВАНИЯ (УСЛОВИЯ) ПО ОБЕСПЕЧЕНИЮ БЕЗОПАСНОСТИ ПРОВЕДЕНИЯ ПОВЕРКИ**

6.1 При проведении поверки необходимо соблюдать требования безопасности, установленные ГОСТ 12.3.019-80. Также должны быть соблюдены требования безопасности, изложенные в эксплуатационных документах на поверяемые модули и применяемые средства поверки.

## <span id="page-4-0"></span>7 **ВНЕШНИЙ ОСМОТР СРЕДСТВА ИЗМЕРЕНИЙ**

Модуль допускается к дальнейшей поверке, если:

- внешний вид модуля соответствует описанию типа;

- соблюдаются требования по защите модуля от несанкционированного вмешательства согласно описанию типа;

- отсутствуют видимые дефекты, способные оказать влияние на безопасность проведения поверки или результаты поверки.

Примечание - При выявлении дефектов, способных оказать влияние на безопасность проведения поверки или результаты поверки, устанавливается возможность их устранения до проведения поверки. При наличии возможности устранения дефектов, выявленные дефекты устраняются, и модуль допускается к дальнейшей поверке. При отсутствии возможности устранения дефектов, модуль к дальнейшей поверке не допускается.

#### **8 ПОДГОТОВКА К ПОВЕРКЕ И ОПРОБОВАНИЕ СРЕДСТВА ИЗМЕРЕНИЙ**

8.1 Перед проведением поверки необходимо выполнить следующие подготовительные работы:

- изучить эксплуатационную документацию на поверяемый модуль и на применяемые средства поверки;

- выдержать модуль в условиях окружающей среды, указанных в п. 3.1, не менее 2 ч, если он находился в климатических условиях, отличающихся от указанных в п. 3.1, и подготовить его к работе в соответствии с его эксплуатационной документацией;

- подготовить к работе средства поверки в соответствии с указаниями их эксплуатационной документации.

- провести контроль условий поверки на соответствие требованиям, указанным в разделе 3, с помощью оборудования, указанного в таблице 2.

8.2 Опробование модуля в режиме аналогового ввода «А1» проводить в следующей последовательности:

1) собрать схему согласно рисунку 1:

- установить модуль на несущую плату MTL-CS16 в соответствии с эксплуатационной документацией (далее - ЭД);

- подключить к клеммам питания модуля источник питания постоянного тока GPR-73060D (далее - источник питания) в соответствии с ЭД;

- подключить к клеммам несущей платы калибратор-измеритель унифицированных сигналов прецизионный «ЭЛЕМЕР-ИКСУ-2012» (далее - ЭЛЕМЕР-ИКСУ-2012);

- подключить мультиметр 3458А (далее - мультиметр) к клеммам модуля в соответствии с ЭД;

 $-$  подключить модуль к персональному компьютеру (далее  $-$  ПК) в соответствии с ЭД.

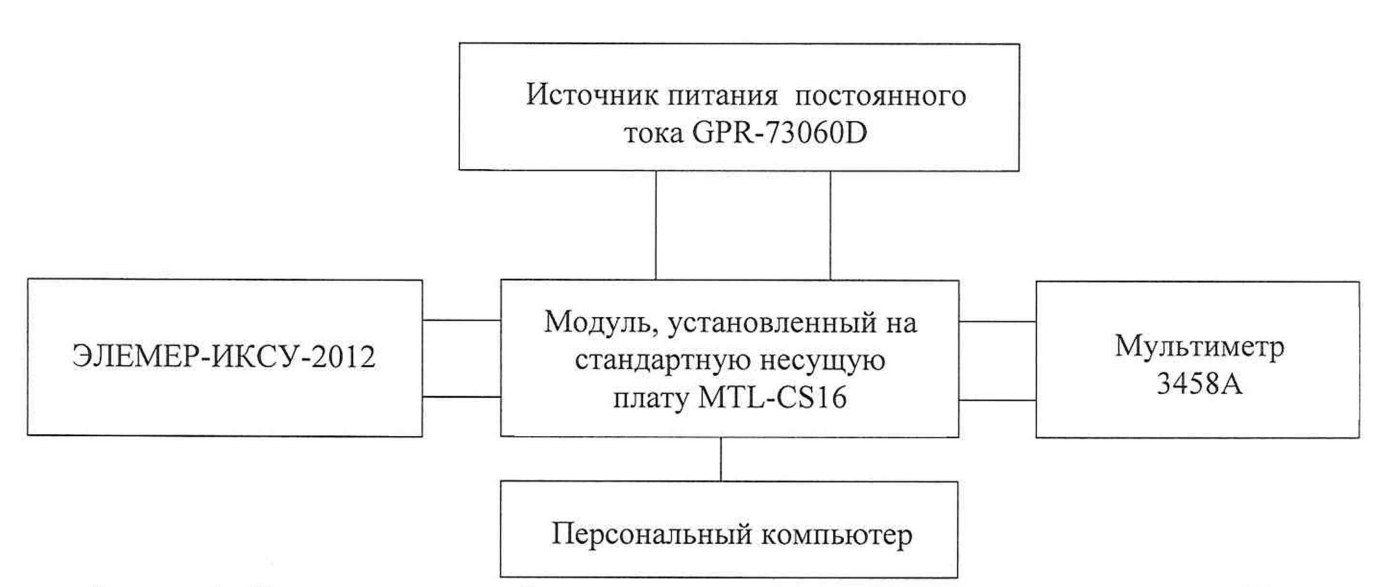

Рисунок 1- Схема подключений для поверки модуля в режиме аналогового ввода «А1»

2) включить эталоны и испытательное оборудование в соответствии с их ЭД, установить на источнике питания значение выходного напряжения постоянного тока 24 В;

3) убедиться, что на корпусе модуля загорелся светодиод, свидетельствующий о наличии питания;

4) запустить программное обеспечение MTL4-PCS и установить связь модуля с ПК;

5) сконфигурировать модуль на определенный тип входного сигнала, тип выходного сигнала и диапазон входного сигнала, диапазон выходного сигнала;

6) убедиться в наличии выходного сигнала модуля по изменению показаний мультиметра.

8.3 Опробование модуля в режиме аналогового вывода «АО» проводить в следующей последовательности:

1) собрать схему согласно рисунку 2:

- установить модуль на несущую плату MTL-CS16 в соответствии с ЭД;

- подключить к клеммам питания модуля источник питания в соответствии с  $\partial \Pi$ ;
- подключить к клеммам модуля ЭЛЕМЕР-ИКСУ-2012;
- подключить мультиметр к клеммам несущей платы в соответствии с ЭД;
- подключить модуль к ПК в соответствии с ЭД.

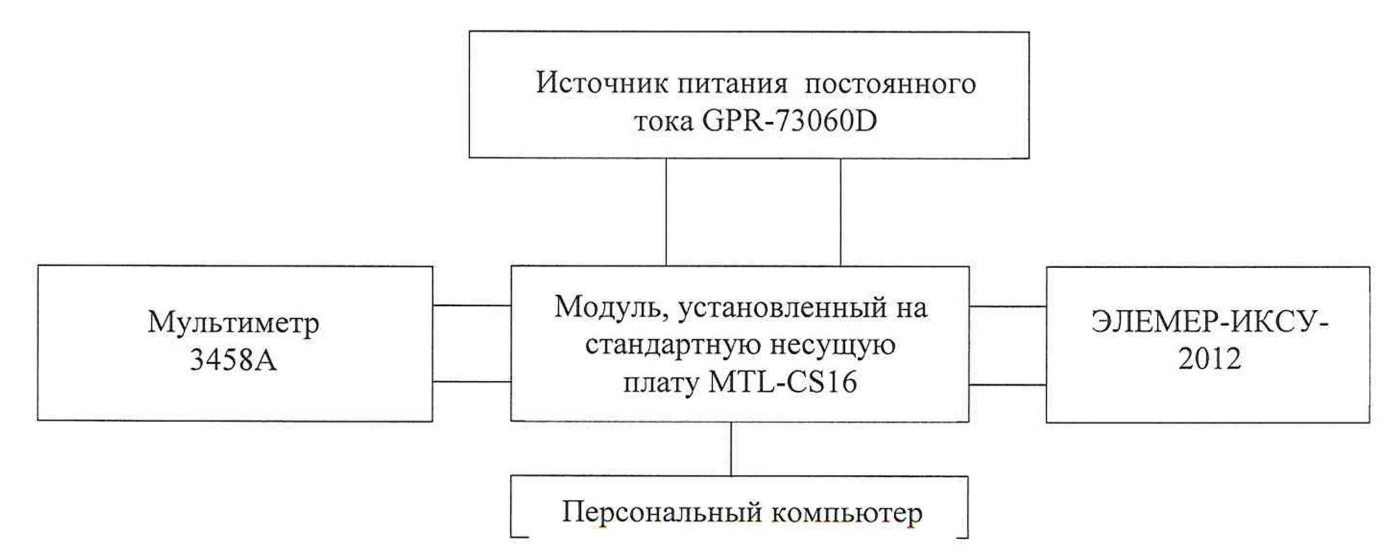

Рисунок 2- Схема подключений для поверки модуля в режиме аналогового вывода «АО»

2) включить эталоны и испытательное оборудование в соответствии с их ЭД, установить на источнике питания значение выходного напряжения постоянного тока 24 В;

3) убедиться, что на корпусе модуля загорелся светодиод, свидетельствующий о наличии питания;

4) запустить программное обеспечение MTL4-PCS и установить связь модуля с ПК;

5) сконфигурировать модуль на определенный тип выходного сигнала, тип входного сигнала и диапазон выходного сигнала, диапазон входного сигнала;

6) убедиться в наличии входного сигнала модуля по изменению показаний мультиметра.

Результат проверки считать положительным, если режиме аналогового ввода «А1» при подаче на модуль входного сигнала, изменяется выходной сигнал, отображаемый на мультиметре, и в режиме аналогового вывода «АО» при подаче на модуль выходного сигнала, изменяется входной сигнал, отображаемый на мультиметре.

## 9 **ПРОВЕРКА ПРОГРАММНОГО ОБЕСПЕЧЕНИЯ СРЕДСТВА ИЗМЕРЕНИЙ**

9.1 Подтверждение соответствия программного обеспечения проводить в следующей последовательности:

1) установить модуль на несущую плату MTL-CS16 в соответствии с ЭД;

2) подключить к клеммам питания модуля источник питания в соответствии с ЭД;

3) включить источник питания в соответствии с его ЭД, установить на источнике питания значение выходного напряжения постоянного тока 24 В;

4) убедиться, что на корпусе модуля загорелся светодиод, свидетельствующий о наличии питания;

5) запустить программное обеспечение MTL4-PCS и установить связь модуля с ПК;

6) считать версию встроенного программного и внешнего обеспечения преобразователя в окне программного обеспечения MTL4-PCS.

Модуль допускается к дальнейшей поверке, если программное обеспечение соответствует требованиям, указанным в описании типа.

## **10 ОПРЕДЕЛЕНИЕ МЕТРОЛОГИЧЕСКИХ ХАРАКТЕРИСТИК СРЕДСТВА ИЗМЕРЕНИЙ**

10.1 Определение абсолютной основной погрешности преобразований проводить при значениях, равных 0-5, 20-30, 45-55, 70-80, 95-100 % сконфигурированного диапазона входного/выходного сигнала, в следующей последовательности:

1) Повторить операции по п.п. 1) - 5) пункта 8.2 и п.п. 1) - 5) пункта 8.3 для всех режимов работы MTL4-ADIO, типов входного сигнала и выходного сигнала и диапазонов входного сигнала и выходного сигнала в соответствие с таблицей 3.

2) Последовательно подать с ЭЛЕМЕР-ИКСУ-2012 на вход/выход (в зависимости от режима работы) модуля значения, равные 0-5, 20-30, 45-55, 70-80, 95-100 % сконфигурированного диапазона входного/выходного сигнала.

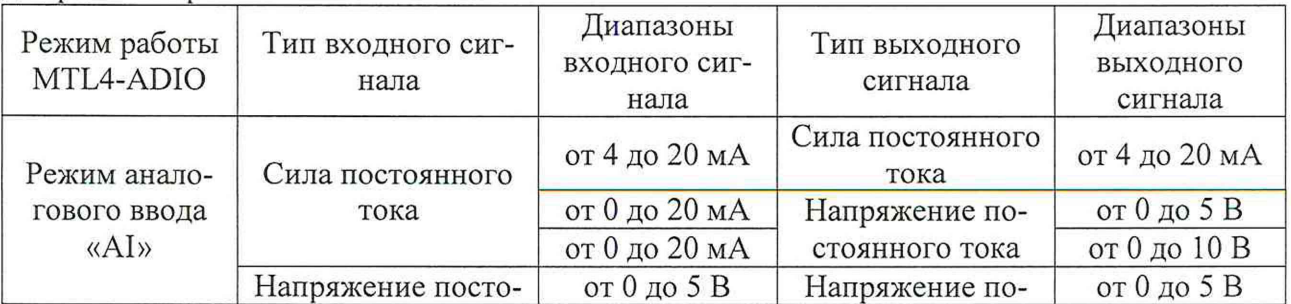

Таблица 3 - Типы входного и выходного сигнала и диапазоны входного и выходного сигнала для режимов работы MTL4-ADIO

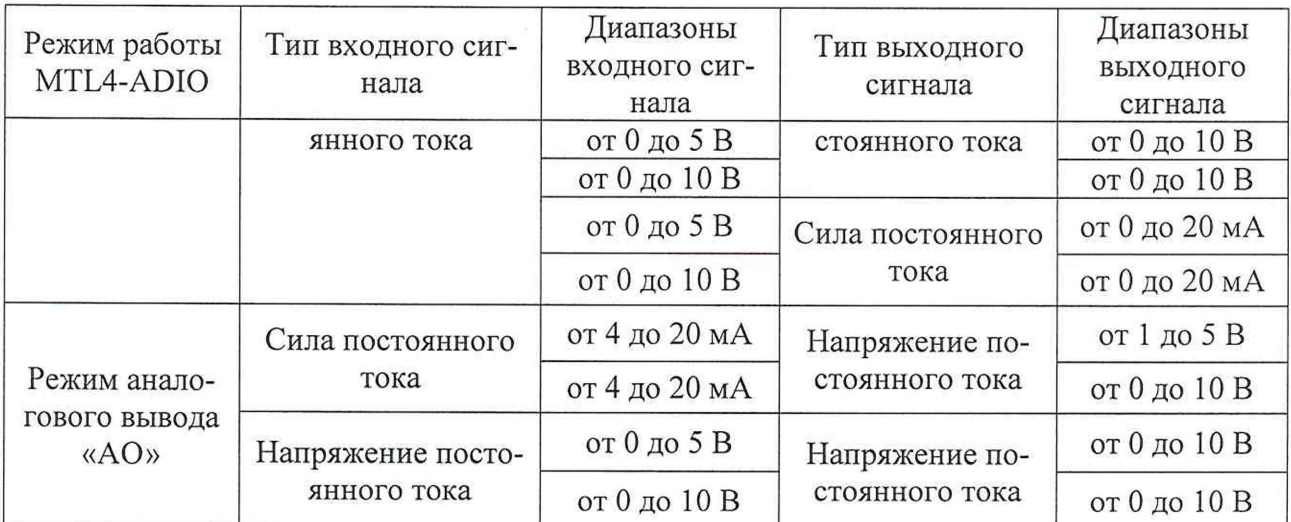

3) считать с мультиметра преобразованные значения силы постоянного тока или напряжения постоянного тока.

#### **11 ПОДТВЕРЖДЕНИЕ СООТВЕТСТВИЯ СРЕДСТВА ИЗМЕРЕНИЙ МЕТРОЛОГИЧЕСКИМ ТРЕБОВАНИЯМ**

11.1 Рассчитать значение абсолютной основной погрешности преобразований для модуля в режиме аналогового ввода «А1» по формуле:

$$
\Delta = X_{\text{M3M}} - X_{\text{3T}} \tag{1}
$$

где  $X_{\mu_{3M}}$  - значение силы постоянного тока (напряжения постоянного тока), измеренное мультиметром, подключенным к несущей плате, мА (В);

 $X_{\text{3T}}$  - значение силы постоянного тока (напряжения постоянного тока), мА (B), рассчитанное по формуле:

$$
X_{\rm 3T} = X_{\rm H} + (X_{\rm B} - X_{\rm H}) \cdot \frac{Y_{\rm 3T} - Y_{\rm H}}{Y_{\rm B} - Y_{\rm H}}
$$
 (2)

где *Y3T* - значение силы постоянного тока (напряжения постоянного тока), поданное с ЭЛЕМЕР-ИКСУ-2012 на модуль, мА (В);

 $X_{\rm B}$ ,  $X_{\rm H}$  - соответственно верхний и нижний пределы диапазона выходного сигнала силы постоянного тока (напряжения постоянного тока), мА (В);

 $Y_B$ ,  $Y_H$ - соответственно верхний и нижний пределы диапазона входного сигнала силы постоянного тока (напряжения постоянного тока), мА (В).

11.2 Рассчитать значение абсолютной основной погрешности преобразований для модуля в режиме аналогового вывода «АО» по формуле:

$$
\Delta = X_{\text{M3M}} - X_{\text{3T}} \tag{3}
$$

где *Хизм* - значение силы постоянного тока (напряжения постоянного тока), измеренное мультиметром, подключенным к модулю, мА (В);

*Хэг -* значение силы постоянного тока (напряжения постоянного тока), мА (В), рассчитанное по формуле:

$$
X_{3\text{T}} = X_{\text{H}} + (X_{\text{B}} - X_{\text{H}}) \cdot \frac{Y_{3\text{T}} - Y_{\text{H}}}{Y_{\text{B}} - Y_{\text{H}}}
$$
(4)

где *Y*<sub>3T</sub> - значение силы постоянного тока (напряжения постоянного тока), поданное с ЭЛЕМЕР-ИКСУ-2012 на несущую плату, мА (В);

 $X_{\rm B}$ ,  $X_{\rm H}$  - соответственно верхний и нижний пределы диапазона входного сигнала силы постоянного тока (напряжения постоянного тока), мА (В);

 $Y_{B}$ ,  $Y_{H}$  соответственно верхний и нижний пределы диапазона выходного сигнала силы постоянного тока (напряжения постоянного тока), мА (В).

Модуль подтверждает соответствие метрологическим требованиям, установленным при утверждении типа, если полученные значения абсолютной основной погрешности преобразований не превышают пределов, указанных в таблице А. 1 Приложения А.

При невыполнении любого из вышеперечисленных условий (когда модуль не подтверждает соответствие метрологическим требованиям), поверку модуля прекращают, результаты поверки признают отрицательными.

#### 12 ОФОРМЛЕНИЕ РЕЗУЛЬТАТОВ ПОВЕРКИ

12.1 Результаты поверки модуля подтверждаются сведениями, включенными в Федеральный информационный фонд по обеспечению единства измерений в соответствии с порядком, установленным действующим законодательством.

12.2 По заявлению владельца модуля или лица, представившего его на поверку, положительные результаты поверки (когда модуль подтверждает соответствие метрологическим требованиям) оформляют свидетельством о поверке по форме, установленной в соответствии с действующим законодательством, и (или) внесением в паспорт модуля записи о проведенной поверке, заверяемой подписью поверителя и знаком поверки, с указанием даты поверки.

12.3 При проведении поверки в сокращенном объеме (в соответствии с заявлением владельца средства измерений) в сведениях о поверке указывается информация, для каких измерительных каналов, измеряемых величин, поддиапазонов измерений выполнена поверка.

12.4 По заявлению владельца модуля или лица, представившего его на поверку, отрицательные результаты поверки (когда модуль не подтверждает соответствие метрологическим требованиям) оформляют извещением о непригодности к применению средства измерений по форме, установленной в соответствии с действующим законодательством.

12.5 Протоколы поверки модуля оформляются по произвольной форме.

Технический директор ООО «НИЦ «ЭНЕРГО»  $\sqrt{\mu\mu\beta}$  М. С. Казаков

Инженер 1 категории ООО «НИЦ «ЭНЕРГО»  $\rightarrow$   $\rightarrow$   $\rightarrow$   $\rightarrow$  М. И. Рогова

## **ПРИЛОЖЕНИЕ А**

## **Основные метрологические характеристики модулей универсальной кроссовой системы MTL SUM5**

Таблица А.1 - Метрологические характеристики MTL4-ADIO

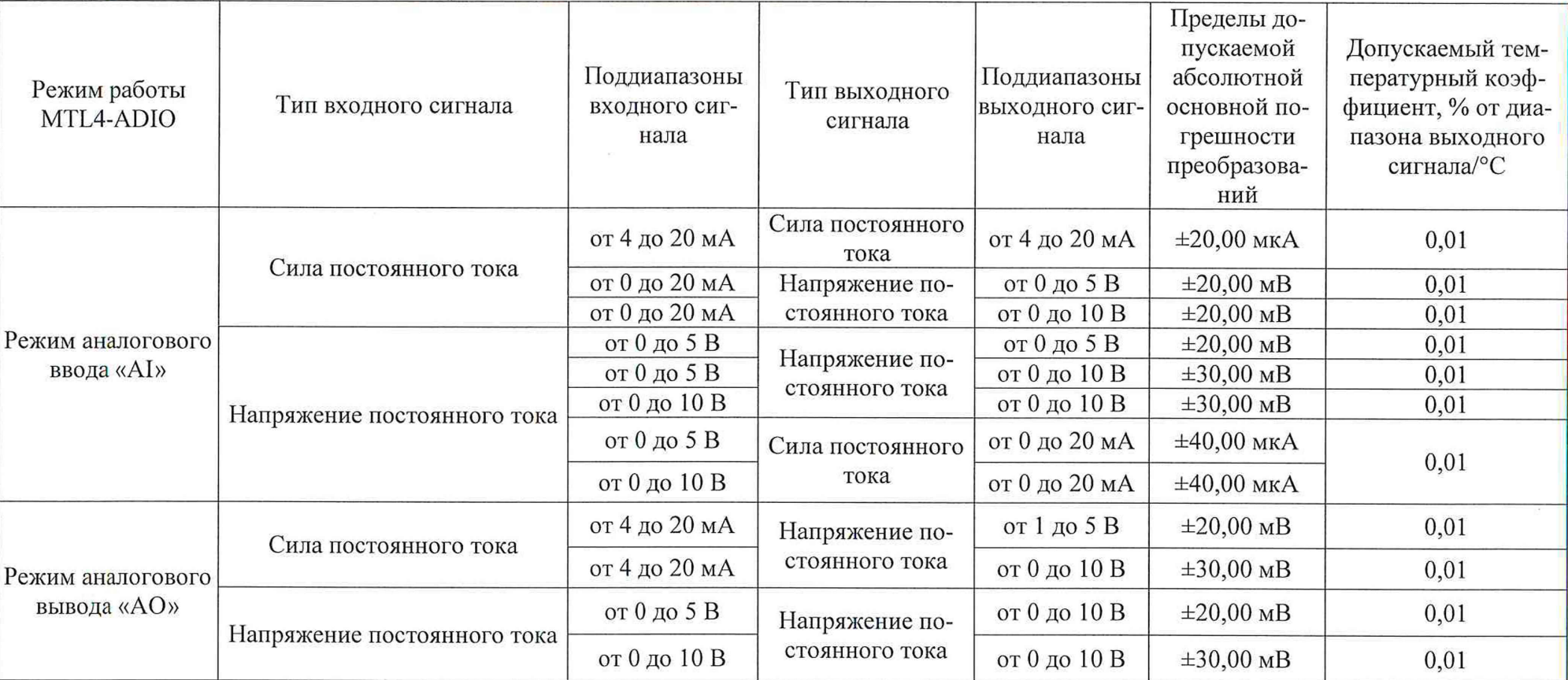